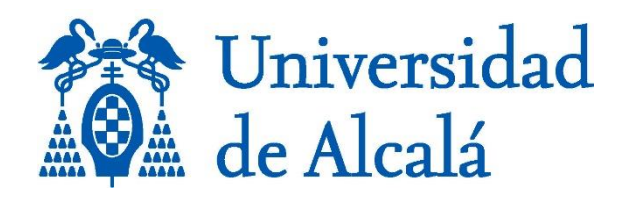

# GEOVISUALIZACIÓN Y COMUNICACIÓN CARTOGRÁFICA

Geovisualization and Cartographic Communication

**Máster Universitario en** 

**Universidad de Alcalá**

**Curso Académico 2024/25**

## **GUÍA DOCENTE**

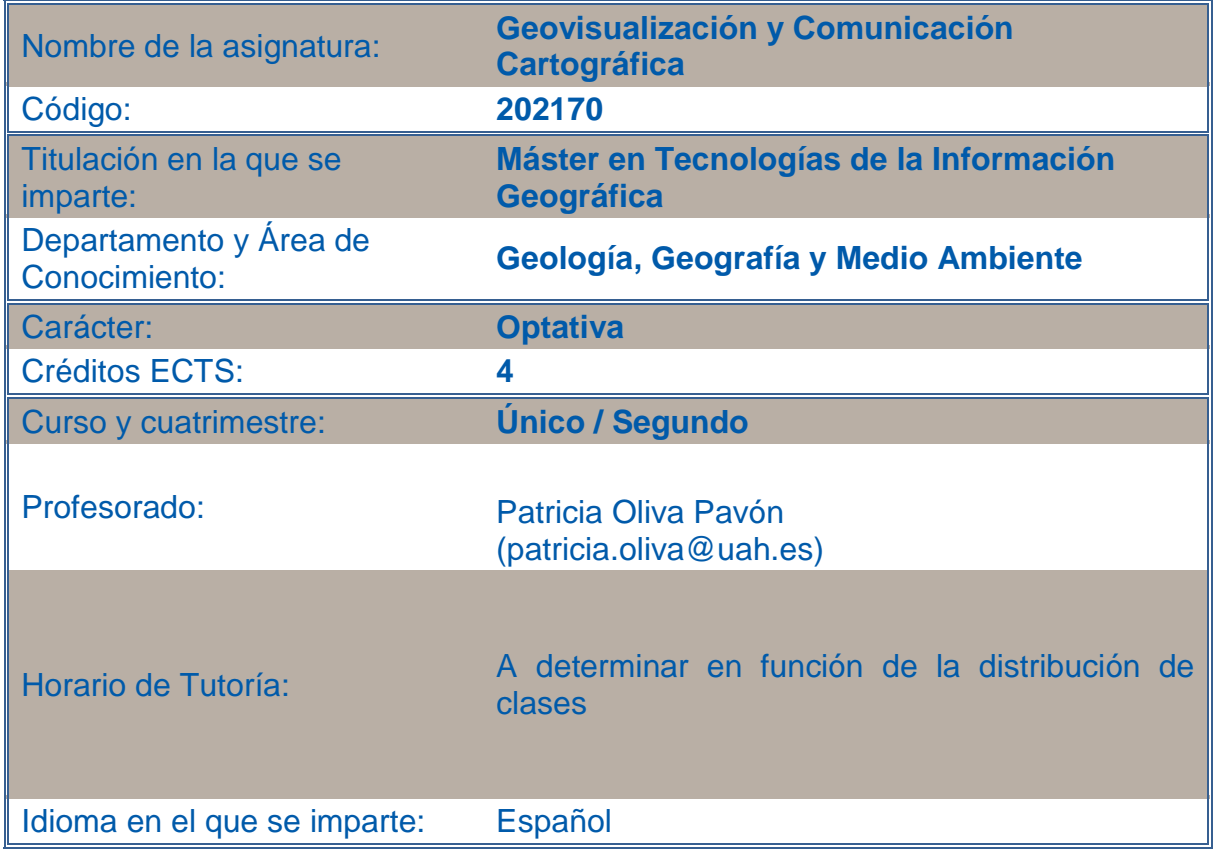

## **1. PRESENTACIÓN**

La asignatura gira en torno a los nuevos desarrollos que han llevado a la Cartografía más allá de sus límites tradicionales. Por un lado, se revisan los avances que han transformado la cartografía desde un esquematismo sintético a una visión realista de los fenómenos representados. Por otro, se ofrece una aproximación a los nuevos medios de publicación, interacción y distribución cartográfica. Para ello, se tratan temas como la creación de cartografía dinámica, de representaciones realistas en tres dimensiones y de servidores cartográficos con tecnología de acceso abierto para la visualización de mapas

**Es necesario poseer conocimientos básicos sobre cartografía para realizar esta asignatura.**

## **1.b PRESENTATION (en inglés)**

*.*

The subject revolves around the new developments that have taken Cartography beyond its traditional limits. On the one hand, it reviews the advances that have transformed cartography from a synthetic schematism to a realistic vision of the phenomena represented. On the other hand, it offers an approach to the new means

of publication, interaction, and cartographic distribution. To this end, topics such as the creation of dynamic cartography, realistic three-dimensional representations and cartographic servers with open access technology for map visualization are addressed

#### **It is necessary to have basic knowledge of cartography to take this course.**

## **2. COMPETENCIAS**

## Competencias básicas y generales:

CG1 - Comprender los problemas territoriales que pueden ser estudiados con las Tecnologías de la Información Geográfica (Teledetección, SIG y Cartografía) CG2 - Aplicar correctamente las funciones de análisis y representación de la información geográfica para solucionar problemas territoriales de distinta naturaleza CG3 - Combinar conocimientos y destrezas propios de las TIG para avanzar soluciones a problemas territoriales aún no resueltos

CG4 - Evaluar y comunicar adecuadamente las soluciones basadas en las TIG a los problemas territoriales

CG5 - Utilizar información bibliográfica, documental y cartográfica para poner en marcha un proyecto TIG, incluyendo la procedente de revistas científicas y bases de datos especializadas

CB6 - Poseer y comprender conocimientos que aporten una base u oportunidad de ser originales en el desarrollo y/o aplicación de ideas, a menudo en un contexto de investigación

CB7 - Que los estudiantes sepan aplicar los conocimientos adquiridos y su capacidad de resolución de problemas en entornos nuevos o poco conocidos dentro de contextos más amplios (o multidisciplinares) relacionados con su área de estudio CB8 - Que los estudiantes sean capaces de integrar conocimientos y enfrentarse a la complejidad de formular juicios a partir de una información que, siendo incompleta o limitada, incluya reflexiones sobre las responsabilidades sociales y éticas vinculadas a la aplicación de sus conocimientos y juicios

CB9 - Que los estudiantes sepan comunicar sus conclusiones y los conocimientos y razones últimas que las sustentan a públicos especializados y no especializados de un modo claro y sin ambigüedades

CB10 - Que los estudiantes posean las habilidades de aprendizaje que les permitan continuar estudiando de un modo que habrá de ser en gran medida autodirigido o autónomo.

## Competencias específicas:

CE1 - Valorar las diferencias de los sistemas de proyección y referencia utilizados en cartografía temática

CE3 - Aplicar los fundamentos matemáticos, conceptuales y formales de la cartografía temática y la geovisualización en el diseño y confección de mapas y conjuntos cartográficos.

CE10 - Comprender lo que es un SIG, sus posibles interacciones con otros programas, y los problemas geográficos para los que pueden aplicarse CE11 - Seleccionar el modelo de datos adecuado para la representación de

fenómenos espaciales y la resolución de problemáticas asociadas

CE12 - Valorar la utilidad de las diversas fuentes y métodos disponibles de entrada de información geográfica en un SIG

CE13 - Utilizar las funciones de entrada y transformación de datos en un SIG para crear las distintas capas temáticas relevantes en la resolución de un problema territorial.

CE15 - Utilizar las funciones de salida alfanumérica y cartográfica de los SIG para comunicar adecuadamente los resultados de un proyecto TIG

CE19 - Desarrollar y documentar procedimientos de captación, análisis o publicación de información territorial de las TIG mediante lenguajes de programación y procedimientos de validación adecuados

## Resultados de aprendizaje:

- 1. Comprender las propiedades de las representaciones cartográficas realistas.
- 2. Aplicar las reglas para el diseño y construcción de productos cartográficos acordes con técnicas de geo-visualización.
- 3. Aplicar las bases teóricas y las herramientas open source necesarias para fundamentar y acometer la difusión de información cartográfica a través de Internet.
- 4. Manejar diferentes softwares de representación cartográfica de ESRI (incluyendo ArcGIS Pro y ArcScene), para representaciones realistas del espacio geográfico en 3D estáticas y animadas.
- 5. Diseñar e implementar mapas web para la difusión de cartografía interactiva.
- 6. Ser capaz de buscar y emplear datos espaciales abiertos para la elaboración y difusión de cartografía interactiva.
- 7. Crear plataformas de difusión de los datos a través de Story Maps de ESRI.

## **3. CONTENIDOS**

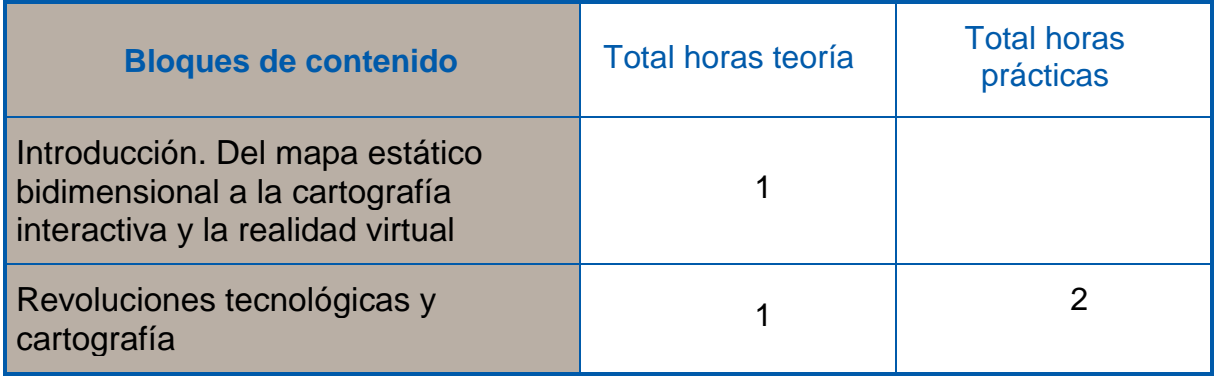

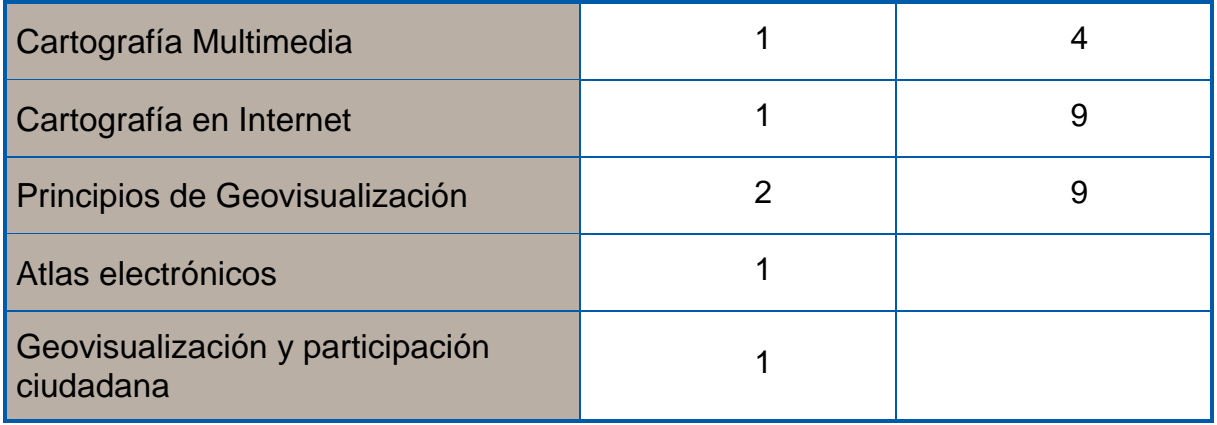

## **4. METODOLOGÍAS DE ENSEÑANZA-APRENDIZAJE.- ACTIVIDADES FORMATIVAS**

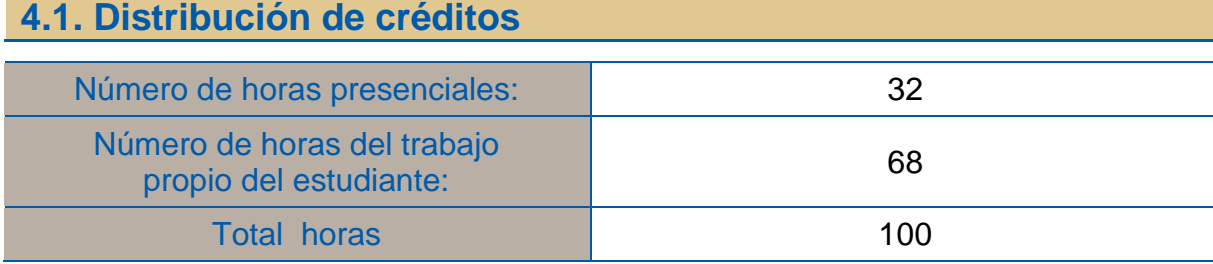

## **4.2. Estrategias metodológicas, materiales y recursos didácticos**

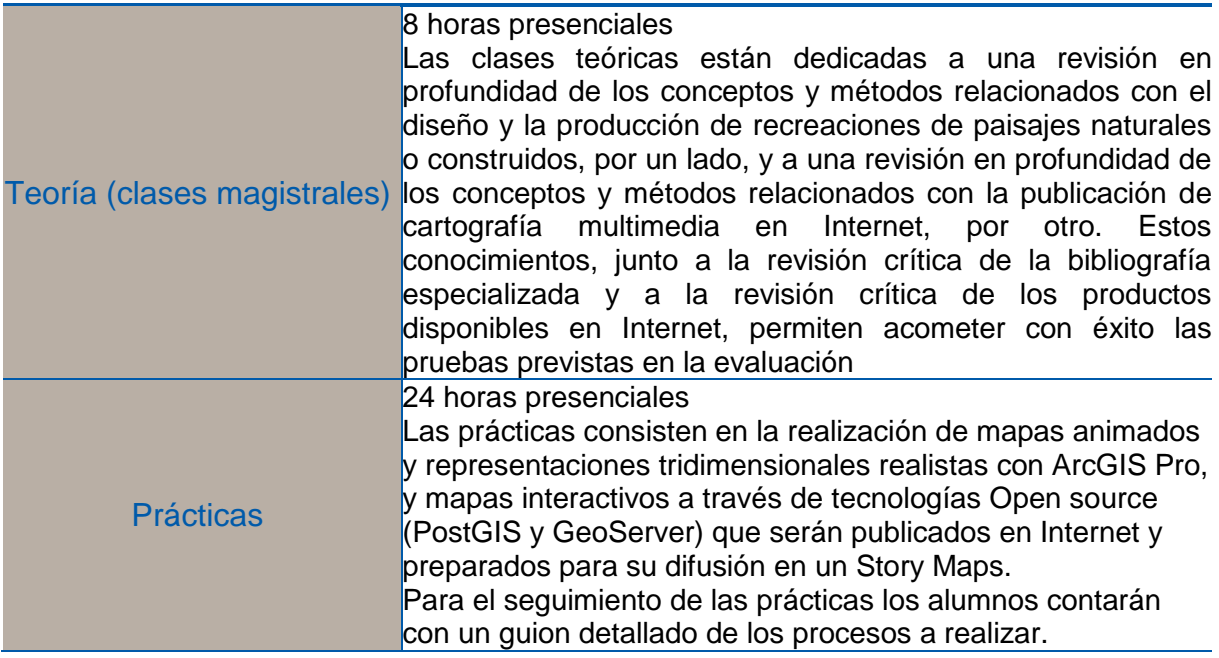

## **5. EVALUACIÓN: Procedimientos, criterios de evaluación y de calificación**

Todo el proceso de evaluación estará inspirado en la evaluación continua del estudiante, de tal forma que se garantice la adquisición tanto de los contenidos como de las competencias de la asignatura. La evaluación se adecua a los establecido en la normativa de evaluación de los aprendizajes de la UAH $1/1$ 

### **Convocatoria ordinaria**

En esta convocatoria, en consonancia con el peso de conocimientos teóricos y prácticos, así como el asignado a las habilidades de aprendizaje y comunicación en la misma, la evaluación se realizará de la siguiente manera:

- Examen sobre conocimientos teóricos: 30%

- Prácticas realizadas con software relacionados con la geovisualización: 70%. Para poder ser evaluado el estudiante deberá entregar todas las prácticas requeridas en el desarrollo de la asignatura.

#### **Convocatoria extraordinaria**

Para la convocatoria extraordinaria, se realizará un ejercicio práctico, que requerirá obtener una nota mínima de 5. El ejercicio práctico incluirá los contenidos de las asignaciones requeridas a los estudiantes de evaluación continua durante el desarrollo del curso: elaboración de mapas dinámicos, elaboración de mapas interactivos y desarrollo de visualizaciones 3D.

#### **Evaluación final**

 $\overline{\phantom{a}}$ 

El estudiantado podrá acogerse a la evaluación final, sin perjuicio de que sus causas tengan que ser valoradas en cada caso concreto, la realización de prácticas presenciales, las obligaciones laborales, las obligaciones familiares, los motivos de salud y la discapacidad. El hecho de seguir los estudios a tiempo parcial no otorga por sí mismo el derecho a optar por la evaluación final.

Los estudiantes de Máster Universitario, para acogerse a la evaluación final, tendrán que solicitarlo por escrito al director del Máster en las dos primeras semanas de impartición de la asignatura, explicando las razones que le impiden seguir el sistema de evaluación continua. En el caso de aquellos estudiantes que por razones

 $1 \frac{11}{2}$  Normativa de evaluación de los aprendizajes de la UAH (30 septiembre de 2021).

[https://www.uah.es/export/sites/uah/es/conoce-la-uah/organizacion-y-gobierno/.galleries/Galeria-Secretaria-](https://www.uah.es/export/sites/uah/es/conoce-la-uah/organizacion-y-gobierno/.galleries/Galeria-Secretaria-General/Normativa-Evaluacion-Aprendizajes.pdf)[General/Normativa-Evaluacion-Aprendizajes.pdf](https://www.uah.es/export/sites/uah/es/conoce-la-uah/organizacion-y-gobierno/.galleries/Galeria-Secretaria-General/Normativa-Evaluacion-Aprendizajes.pdf)

justificadas no tengan formalizada su matrícula en la fecha de inicio del curso o del periodo de impartición de la asignatura, el plazo indicado comenzará a computar desde su incorporación a la titulación. El director de Máster deberá valorar las circunstancias alegadas por el estudiante y tomar una decisión motivada. Transcurridos 15 días hábiles sin que el estudiante haya recibido respuesta expresa por escrito a su solicitud, se entenderá que ha sido estimada.

En el supuesto de que dicha evaluación final fuese estimada, el estudiantado deberá aprobar un examen teórico-práctico en el que deberán desarrollar los conocimientos y competencias adquiridos durante el curso. La fecha será consensuada con el/la estudiante afectado/a.

## **6. BIBLIOGRAFÍA**

#### Bibliografía Básica

Bishop I.D., Lange E. (eds.), 2005, Visualization in landscape and environmental planning, Taylor &Francis, London, 296 p., 2005.

Cauvin, C., Escobar, F., and Serradj, A., 2010, Thematic Cartography and Transformations, London, Ed. Wiley, 463 pp

Cauvin, C., Escobar, F., and Serradj, A., 2010, New Approaches in Thematic Cartography, London, Ed. Wiley, 291 pp. (ISBN 978-1-84821-112-4).

Cauvin, C., Escobar, F., and Serradj, A., 2010, Cartography and the Impact of the Quantitative Revolution, London, Ed. Wiley, 408 pp. (ISBN 978-1-84821-111-7)

Ervin, S.M., Hasbrouck, H.H., 2001, Landscape modeling: digital techniques for landscape visualization, MacGraw-Hill Professional Publishing, New York, 352 p., 2001

#### Bibliografía Complementaria

Appleton K., Lovett A., 2003, «GIS-based visualization of rural landscapes: defining 'sufficient' realism for environmental decision-making», Landscape and Urban Planning, vol. 65, p. 117-131.

Brunsdon, C., Corcoran J., Higgs G., 2007, «Visualising space and time in crime patterns: a comparison of methods.», Computers, Environment and Urban Systems, vol.31, p. 52-75.

Cartwright W., Peterson M.P., Gartner G., 1999, Multimedia Cartography, Springer verlag, Berlin, 343 p.

DiBiase D., MaCEachren A.M., Krygier J. B., Reeves C., 1992, «Animation and the role of map design in scientific visualization», Cartography and geographic information systems, vol. 19, n° 4, p. 201-214.

Dykes J, MacEachren A.M., Kraak M.J. (eds.), 2005, Exploring geovisualization, The International Cartographic Association, Elsevier, Amsterdam, London, 710 p.Evans, S., Hudson-SmithA., Batty, M., 2007, «3-D GIS: Virtual London and beyond», Cybergeo, Article 359, online desde el 27 de octubre 2006, consultado el 30 abril de 2021. URL: <http://www.cybergeo.eu/index2871.html>.

Feldman, T., 1994, Multimedia, Chapman& Hall, London, 144 p.Geertman S.C.M., Stillwell J.C.F., 2004, «Planning support systems: an inventory of current practice», Computers, Environment ans Urban Systems, vol. 28, p. 291-310.

Hearnshaw, H. M., Unwin, J. (eds.), 1994, Visualization in Geographic Information Systems. Chichester: John Wiley.

Kraak M.J., Brown A (eds.), 2001, Web cartography. Developments and prospects. Taylor & Francis, London, New York, 213 p.

Kraak, M J., Ormeling, F. J., 1996, Cartography. Visualization of spatial data,Addison Wesley-Longman, Londres, 222 p.

Laurini, R., Thompson, D. 1992, Fundamentals of Spatial Information Systems, Academy Press, Londres, 680 p.

MacEachren, A.M., Kraak, M.J., 2001, «Research challenges in geovisualization», Cartography and Geographic Information Science, vol. 28, n° 1

MacEachren A.M., Taylor D.R. F. (eds.), 1994, Visualization in Modern Cartography, Elsevier Science, New York, 345 p.

Peterson M.P. (eds.), 2005, Maps and the Internet, International Cartographic Association, Elsevier, New York, 451 p.

Raper J., 1999, Three dimensional applications in geographical information systems, Taylor and Francis, London, 189 p.